## **Vagcom 311.2 Crack Keygen**

Launchpad bug 311.2 in ubuntu "Keyboards with dead keys are not detected" [Medium,Fix released] escott: trying to use this now, in amarok, does the device appear there? chovynz, it should show up jason<sub>n</sub>, I would contact the person who provided the solution it didnt chovynz, did you restart the amarok? escott: yes. I restarted X chovynz, and restarted amarok? escott: yep escott: ill restart again and see what happens escott: the device wasnt showing up when i restarted amarok escott: but it does now chovynz, good escott: how do I get it to show up? chovynz, in the future if you don't use sudo apt-get it will fail with not such file/directory error chovynz, put it in /etc/udev/rules.d/ escott: oh yes. it worked escott: its there already in the rules file escott: yay! chovynz, you can then run sudo service udev restart escott: i changed it to 40 escott: still not showing up. chovynz, and 40 is better than 50 escott: change it to 40 in the udev.rules file or in sudo service udev restart? escott: yay! it worked! :) escott: which device should i use now? escott: g

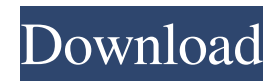

To activate VAG-COM, you must provide the serial number that VAG-COM displays on the computer you intend to use it on. !. You will find the serial number ... (how to do this, see the first post in this thread) In this thread, we only discuss VAG-COM activation via the Internet. Serial numbers for VAG COM do not work when activated via the Internet. If you buy the USB version of VAG-COM, you will also need to buy a serial number. You can find the serial number in the VAG-COM USB box. It can also be found on the manufacturer's website if you know its number. The serial number is unique for each device and cannot be changed. fffad4f19a

[New! Crack Para Aspel Coi 5.6 Gratis](https://docs.google.com/viewerng/viewer?url=www.petscool.ru/upload/files/2022/05/e15nZOgpIEqLYS31hVrU_13_0237797060e4d56aeefb345339587530_file.pdf) [license key recover my files 4.4.8 578](https://docs.google.com/viewerng/viewer?url=prestigioapp.com/social/upload/files/2022/05/KdExEwgVDrSUwlvkMZFW_13_2e0c1a6e8064f2381f1dc8e25dbe5498_file.pdf) [Statbox Pro 6 40 Fr Avec Serialrar](https://docs.google.com/viewerng/viewer?url=www.sertani.com/upload/files/2022/05/hyNjj7ZzV7hW6ZFG2viZ_13_3c56a2972551bf16d932688886e364d0_file.pdf) [calvin harris 18 months deluxe download zip](https://docs.google.com/viewerng/viewer?url=vee.red/upload/files/2022/05/9yh9jcML8ZK86zAWdGzR_13_c39f3ff286db26673e0c2d69a45a70b5_file.pdf) [microsoft visual foxpro 6.0 free download for windows 7](https://desifaceup.in/upload/files/2022/05/o9gLOVFAKePhzHW2zRW5_13_3c56a2972551bf16d932688886e364d0_file.pdf)